# University Guide The University of Economics, Prague

#### **CONTACT:**

**University of Economics, Prague**  nám. W. Churchilla 4, 130 67 Praha 3, Czech Republic admissions@vse.cz

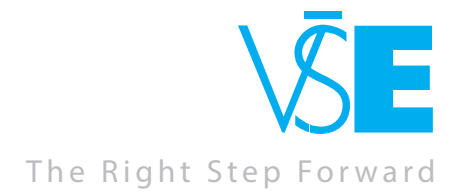

#### **ŽIŽKOV CAMPUS**

**The main campus of the University of Economics, Prague is located in Žižkov – Prague 3. Apart from this location, VŠE complexes are also situated in Jižní Město, university dormitory in Jarov and sports complex in Třebešín.**

#### **THE ŽIŽKOV CAMPUS CONSISTS OF 4 BUILDINGS:**

The functionalist **Old Building** (Stará budova; **SB**) is historically the oldest building of the main campus and is directly accessible from Winston Churchill Square. A gym, book and gift store, as well as a computer centre with computer labs are located on the ground floor, whereas the library and reading room of the Centre of Information and Library Services are located in the mezzanine of the Old Building. All classrooms and computer labs signed SB are situated in this building.

The Old Building (SB) is connected to the **New Building** (Nová budova; **NB**), where the Information Centre, Vencovskeho and Likesova auditoriums, and A, B, C, and D lecture halls are located. The ground floor connects the remaining buildings of the main campus. The deans' offices and departments of the faculties are situated on the floors of the New Building (1<sup>st</sup> floor – Faculty of Finance and Accounting, 2<sup>nd</sup> floor – Faculty of International Relations, 3<sup>rd</sup> floor – Faculty of Economics,<br>4<sup>th</sup> floor – Faculty of Informatics and Statistics). The NB classrooms are located on the top floor of the New Building.

> **GROUND FLOOR:** ● Computer Centre ● Gym **6** Book and Gift Store **MEZZANINE: 7** Library CIKS 1<sup>st</sup> AND 2<sup>nd</sup> FLOOR: • Classrooms SB **3<sup>rd</sup> FLOOR: ● Classrooms SB ● Publishing House Oeconomica 4<sup>th</sup> FLOOR: ● Classrooms SB**

**1st FLOOR:** 5 RB 101 Auditorium and Lecture Halls RB 6 Book and Gift Store **2nd FLOOR:** ● Classrooms RB

**3<sup>rd</sup> FLOOR:** ● Faculty of Business Administration ● HR Department **4<sup>th</sup> FLOOR: ●** Faculty of Business Administration, Dean's Office **5th FLOOR:** ● Bursar's Office ● International Studies Centre

1<sup>st</sup> AND 2<sup>nd</sup> FLOOR: ● Canteens **3rd FLOOR:** ● Department of Science and Research ● Sport Centre

Historically, the newest building of the University is the modern **Rajska Building** (Rajská budova; **RB**). The RB 101 lecture hall, bookstore and gift shop can be found on the 1<sup>st</sup> floor. The dean's office and departments of the Faculty of Business Administration are situated on the  $3^{rd}$  and  $4^{rd}$  floors; the International Office is on the  $5^{th}$  floor. All RB classrooms are located in the Rajska Building.

In the **Italska Building** (Italská budova; **IB**), one can find the cafeterias, pizzeria and healthy food canteen. The Centre for Physical Education and Sports, Department of Science and Research as well as the Academic Club can be found on the 3<sup>rd</sup> floor of the Italska Building. The MI classrooms are located in the Italska Building.

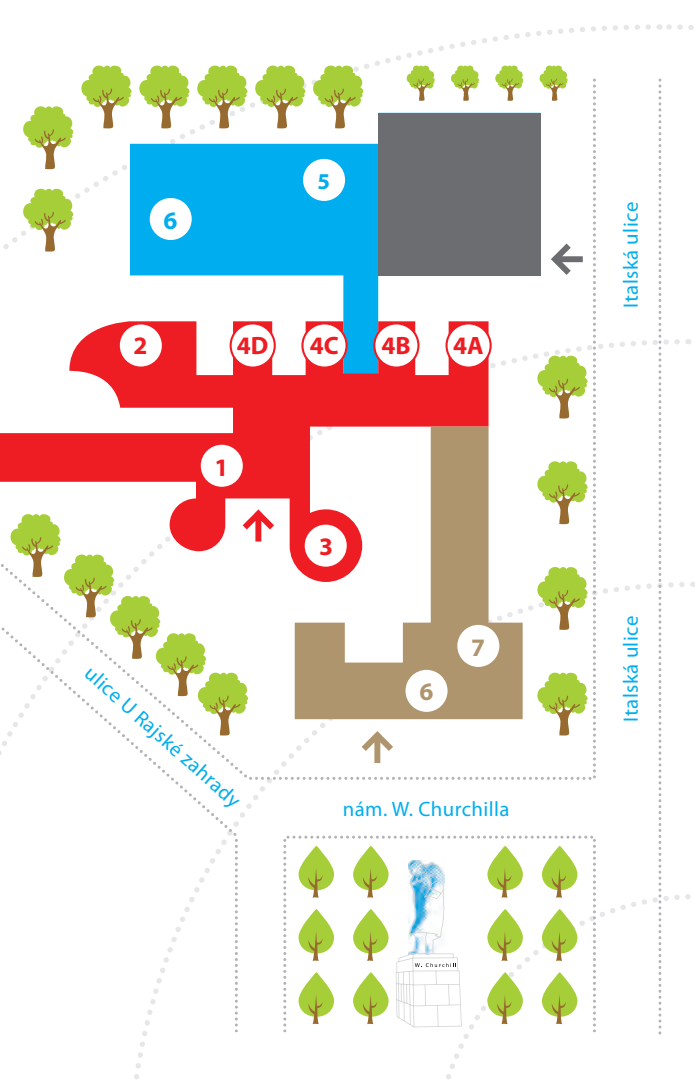

**IB**

#### **NB NEW BUILDING**

**GROUND FLOOR:** 1 Information Centre 2 Vencovskeho Auditorium Likesova Auditorium Lecture Halls A, B, C, D **1st FLOOR:** ● Rector's Office ● Faculty of Finance and Accounting **2nd FLOOR:** ● Faculty of International Relations **3<sup>rd</sup> FLOOR: ●** Faculty of Economics **4th FLOOR:** ● Faculty of Informatics and Statistics **GROUND FLOOR:** • Rector's Office • Faculty of Find<br>
1<sup>24</sup> **FLOOR:** • Rector's Office • Faculty of Find<br>
1<sup>24</sup> **FLOOR:** • Faculty of International Relation<br>
4<sup>26</sup> **FLOOR:** • Faculty of Informatics and State<br>
4<sup>26</sup> **FLOOR:** 

#### **SB OLD BUILDING**

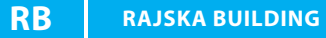

#### **ITALSKA BUILDING**

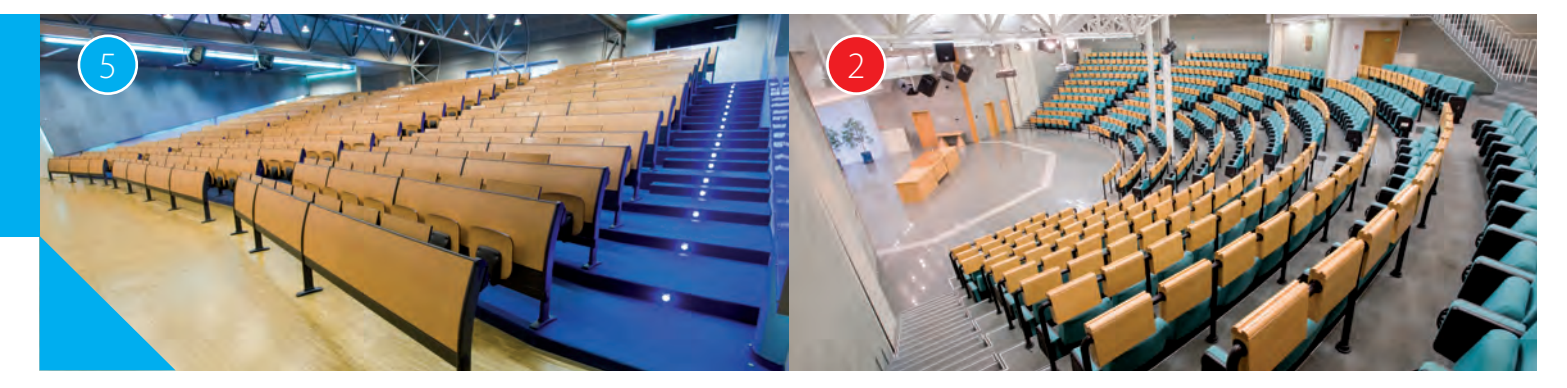

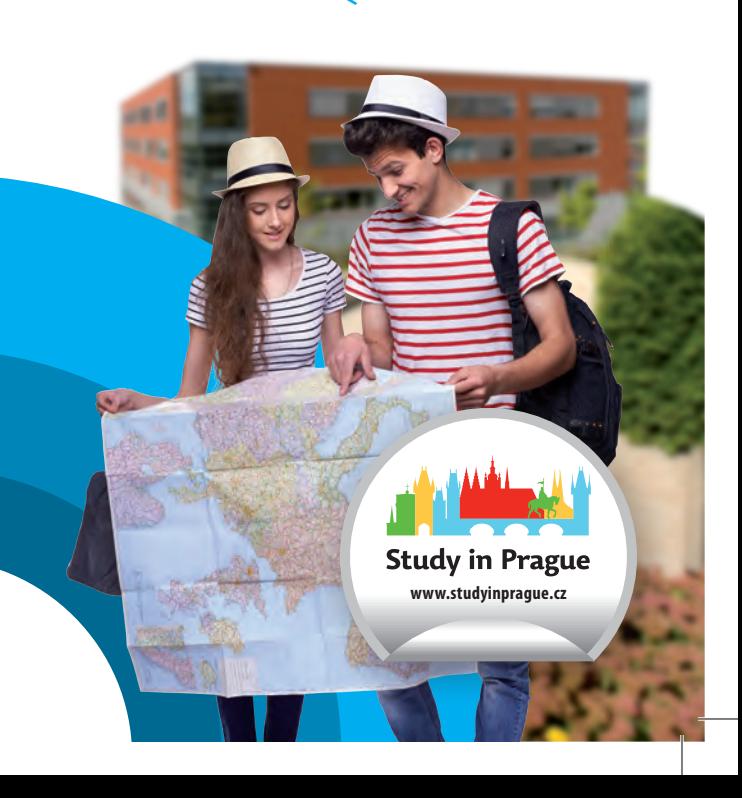

**www.vse.cz/english**

**/vsecz.english**

**/vsecz**

#### **THE UNIVERSITY OF ECONOMICS, PRAGUE (VŠE)**

**is the largest university of economics in the Czech Republic with more than 60 years of tradition. The University's six faculties offer a diverse spectrum of bachelor's, master's and doctoral programmes in the fields of economics, business and management. The number of students currently enrolled at the University of Economics, Prague is approximately 17,000. Every year, the number of applicants exceeds the capacity of the University. The high demands on applicants and students are reflected in the excellent employability of VŠE graduates. The current number of qualified academic staff employed is 600.** 

- **•** Faculty of Finance and Accounting
- **•** Faculty of International Relations
- **•** Faculty of Business Administration
- Faculty of Informatics and Statistics
- **o** Faculty of Economics
- Faculty of Management located in Jindřichův Hradec

## **FACULTIES OF VŠE**

## **EDUCATION AT VŠE**

is in compliance with the European Credit Transfer and Accumulation System (ECTS). The European Commission granted the University of

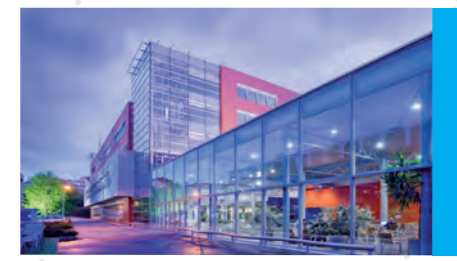

1 December 1998 - The Constitution of the Constitution of the Constitution of the Constitution of the Constitu

4 Rajska Building VŠE (RB)  $\frac{1}{2}$  **Cold Building VŠE (SB)** (A) Jižní Město campus

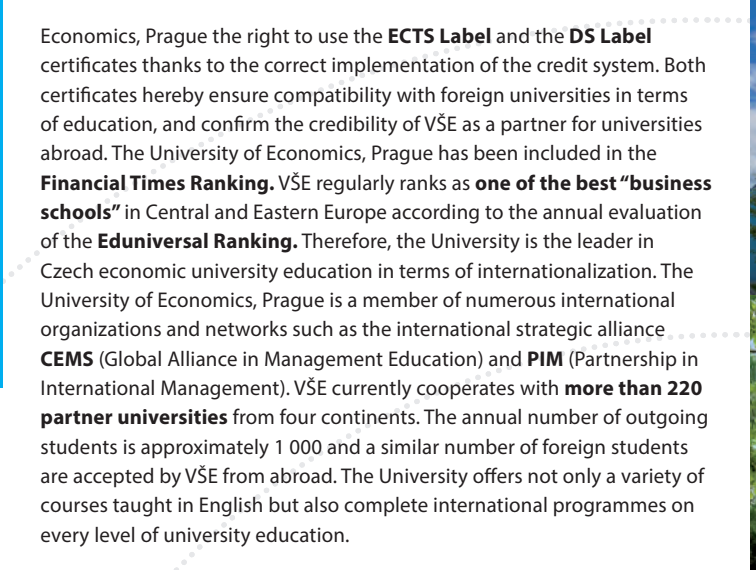

In addition to educational and research activities, VŠE offers a number of lifelong education courses as well as professional consulting services for the public. VŠE facilities provide the basis for a wide range of leisure activities. There are more than sixty student organisations, associations and clubs found at the University to enrich the social, cultural and educational experience of students.

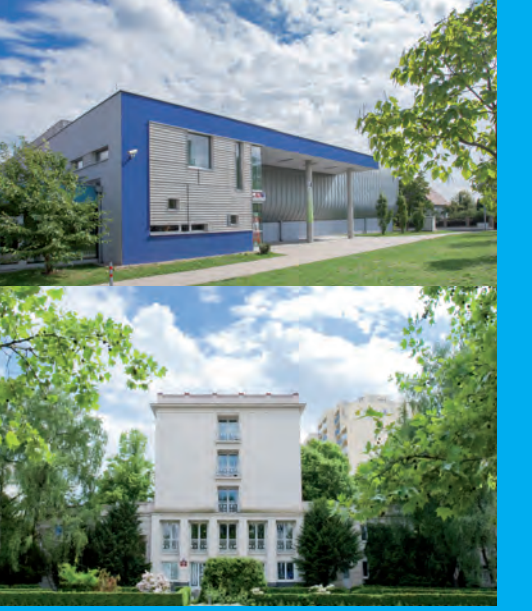

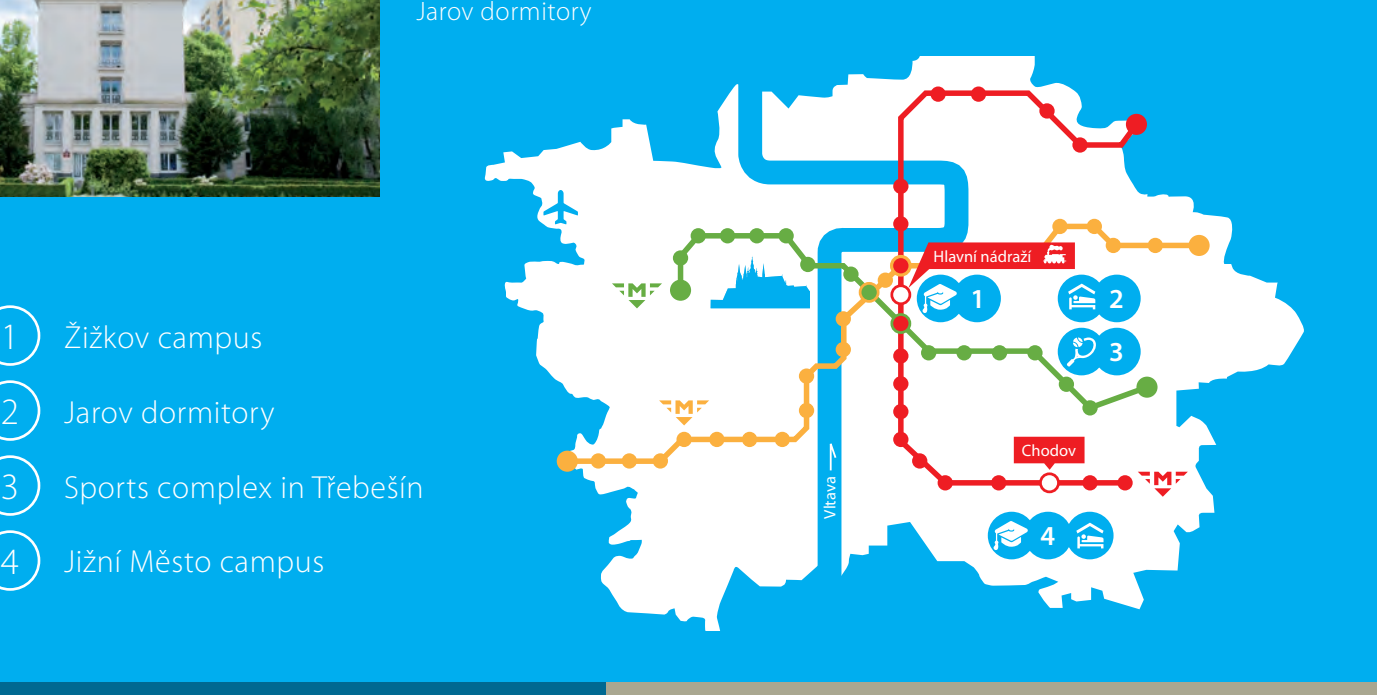

2 3 Jarov dormitory

Sports complex in Třebešín

New Building VŠE (NB)

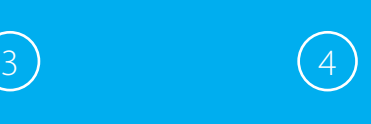

Jižní Město campus

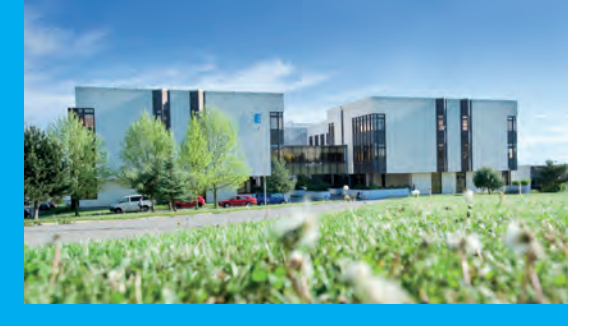

Sports complex

 $\left( 2\right)$ 

in Třebešín

Jarov dormitory

# $(1)$

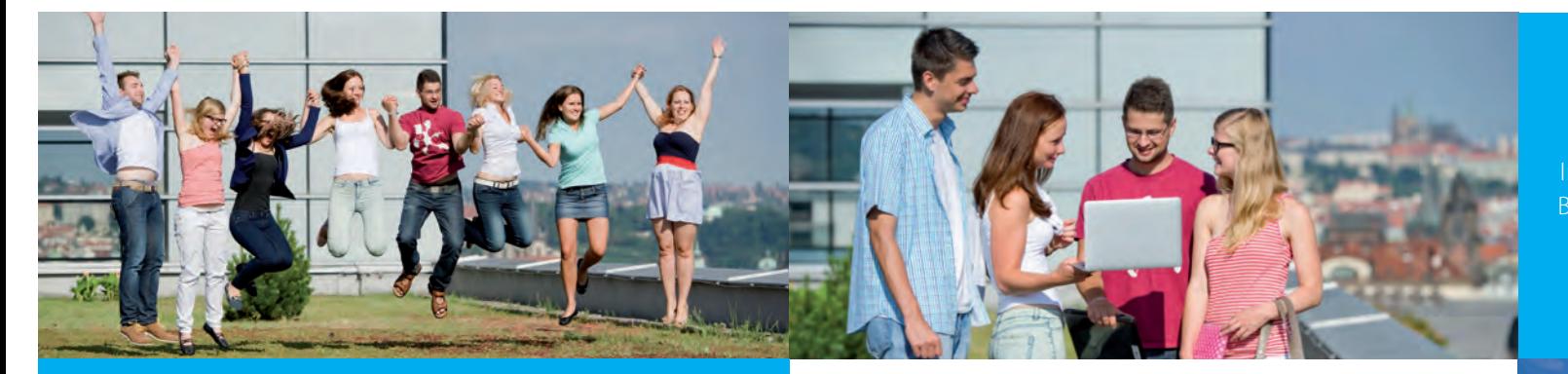

Interior of Rajska Building VŠE (RB)

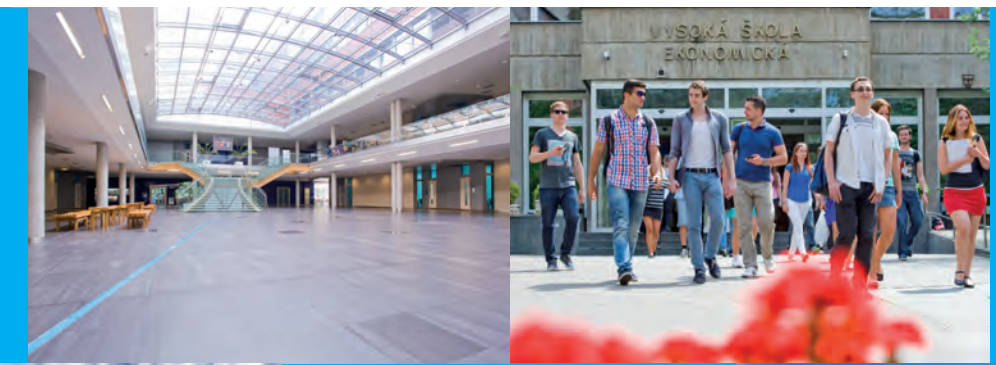